รหัส.............................. ชื่อ – สกุล ............................................ สาขาวิชาเทคโนโลยีสารสนเทศ หมู่.........

รหัส.............................. ชื่อ – สกุล ............................................ สาขาวิชาเทคโนโลยีสารสนเทศ หมู่.........

## **LAB 2 : ประเภทข้อมูล การคำนวณทางคณิตศาสตร์ การรับและการแสดงผล**

**1** What is the value of mystery after this sequence of statements?

int mystery  $= 1$ ; mystery =  $1 - 2$  \* mystery;  $m$ ystery =  $m$ ystery + 1;

 $m$ ystery =  $\dots\dots\dots\dots\dots\dots\dots\dots$ 

**2** What is wrong with the following sequence of statements?

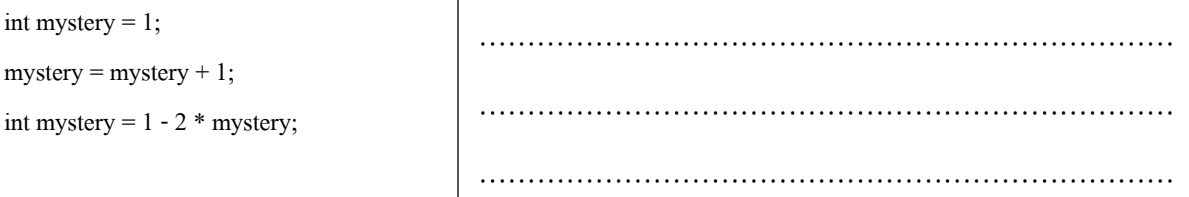

**3** Write the following mathematical expressions in C++.

$$
s = s_0 + v_0 t + \frac{1}{2}gt^2 =
$$
  
\n
$$
G = 4\pi^2 \frac{a^3}{p^2(m_1 + m_2)} =
$$
  
\n
$$
c = \sqrt{a^2 + b^2 - 2ab \cos y} =
$$

**4** Write the following C++ expressions in mathematical notation.

**a.** dm = m \* (sqrt(1 + v / c) / sqrt(1 - v / c) - 1);

………………………………………………………………………………………………………………...

………………………………………………………………………………………………………………...

- **b.** volume =  $PI * r * r * h$ ;
- **c.** volume =  $4 * PI * pow(r, 3) / 3$ ;

………………………………………………………………………………………………………………...

**d.**  $z = \text{sqrt}(x * x + y * y)$ ;

………………………………………………………………………………………………………………...

**5** What are the values of the following expressions? In each line, assume that

double  $x = 2.5$ ; double  $y = -1.5$ ; int  $m = 18$ ; int  $n = 4$ ;

**a.** x + n \* y - (x + n) \* y …………………………………………………………………………… **b.** m / n + m % n …………………………………………………………………………… **c.** 5 \* x -n / 5 …………………………………………………………………………… **d.** 1 - (1 - (1 - (1 - (1 -n)))) …………………………………………………………………………… **e.** sqrt(sqrt(n)) ……………………………………………………………………………

**6** What are the values of the following expressions? In each line, assume that

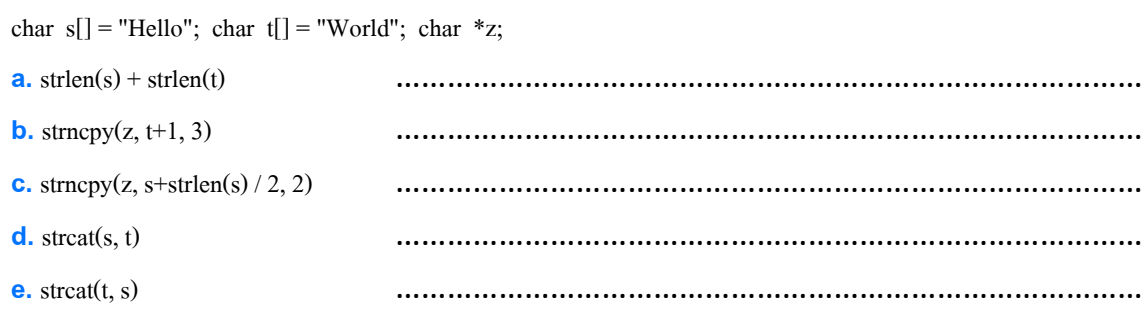

**7** Write a program that reads a number between 1,000 and 999,999 from the user and

prints it with a comma separating the thousands. Here is a sample dialog; the userinput is in color:

Please enter an integer between 1000 and 999999: 23456

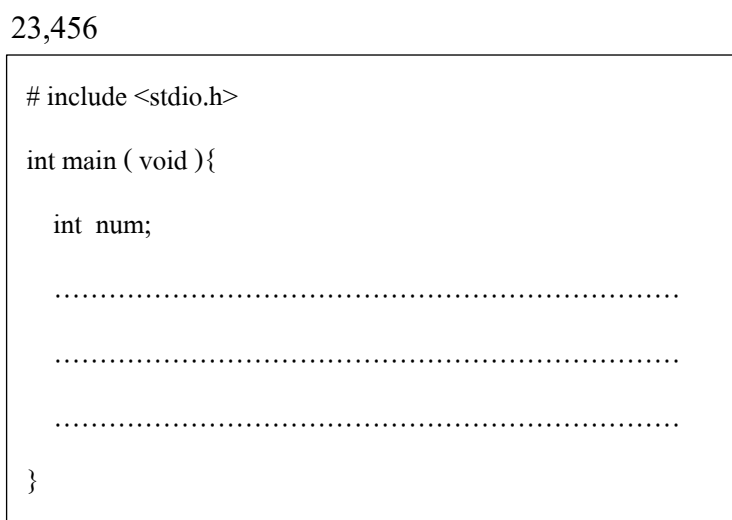

**8** *Writing large letters.* A large letter H can be produced like this: (โดยใช้ตัวแปรชนิด String เพียงตัว แปรเดียว)

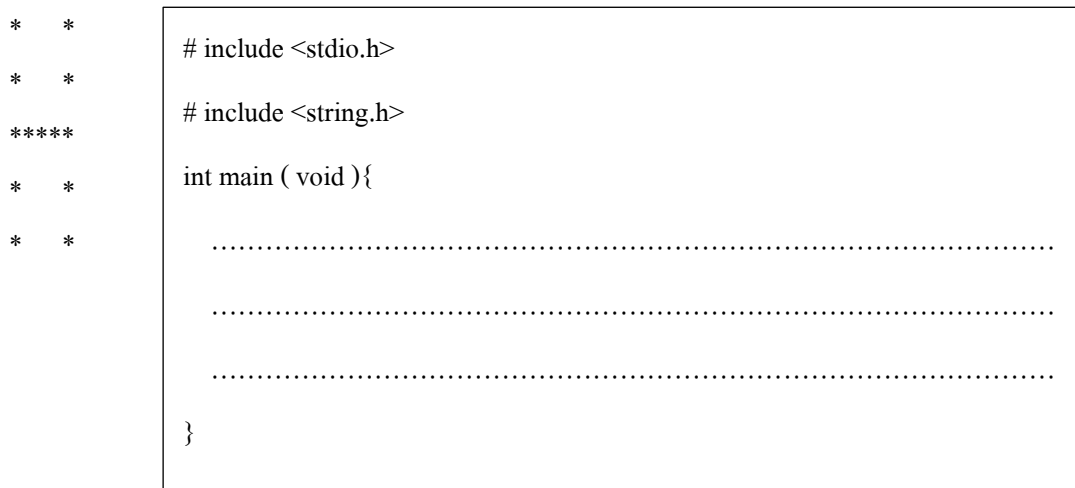